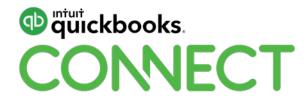

# Using QuickBooks Online for your Small Business

**Gisele Doucet** 

#QBConnect | WiFi: Connect2018

#### **CPD Process**

#### In order to receive CPD credit

- Be sure to sign in or scan your badge for this session
- You must stay in the session for the duration of the training
- This session is eligible for 1 hour of CPD
- CPD certificates are emailed directly to you within 4 weeks of the conference date to the same email address you used to register

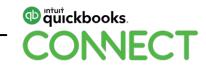

#### About today's speaker

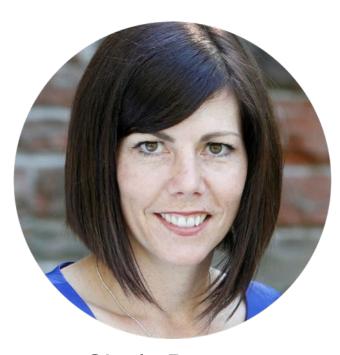

#### **Platinum-level Advanced Certified ProAdvisor**

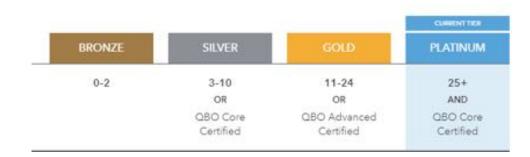

**Member of the Intuit Trainer/Writer Network** 

**Intuit Trainer for over 5 years** 

#### Gisele Doucet CEO, The Art of Accounting

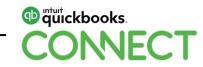

# Take a few moments to CONNECT with your neighbour:

What business tracking tools do you use now?

Why QuickBooks Online (QBO)?

The benefits of cloud accounting!

What version of QBO should you choose?

**Demo: Typical income and expense workflows** 

Bells and whistles – the automations that save you time and effort

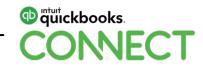

## Why choose QuickBooks Online?

#### Current industry trends: Clients are choosing QuickBooks Online

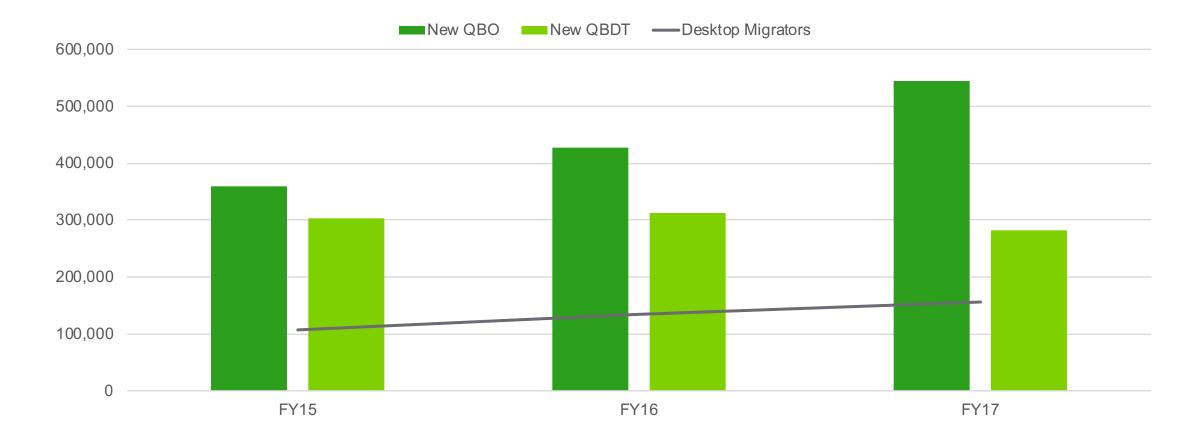

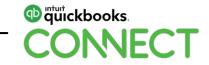

## Current industry trends: Why move to an online solution?

#### The Cloud

- Your information is accessible, and always up-to-date
- No more need to go back to the office to enter customer information
- Leverage technology to reduce effort and human error

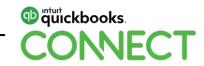

#### **Technical benefits**

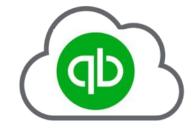

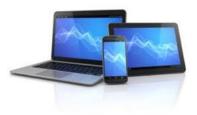

True Cloud-based Application

Access from Multiple Devices

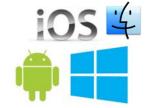

```
Multiple Operating
Systems
```

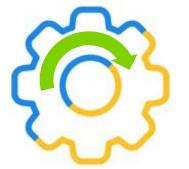

Always up to Date

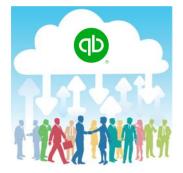

Real-time Multi-user Access

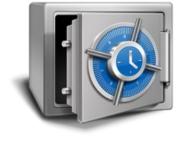

128 Bit Encryption Continuous Backup

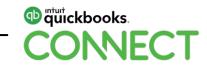

## **Workflow benefits**

#### **Integrated document management**

#### **Automation features**

- Bank Rules
- Recurring Transactions

#### **Ecosystem of Apps**

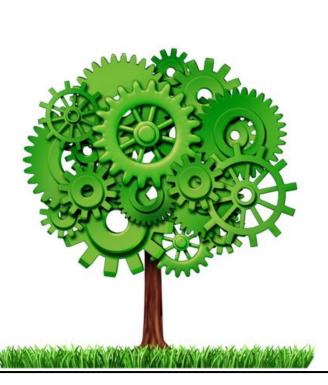

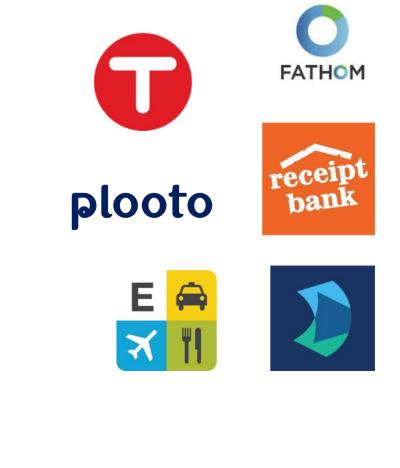

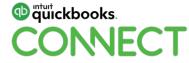

### **Third Party Apps**

Extend the power of QBO Reduce the amount of apps Seamless integration

QBO is the "hub"

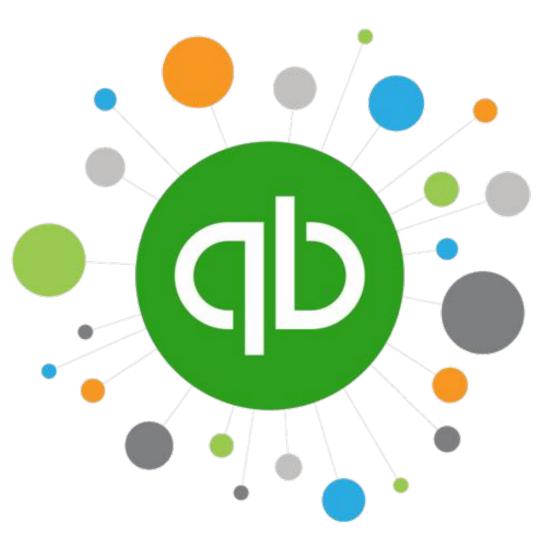

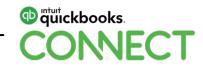

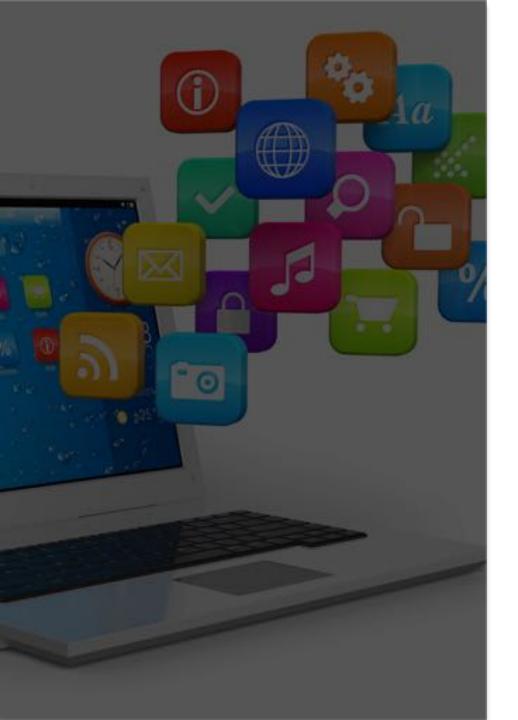

# What are you already using in the cloud?

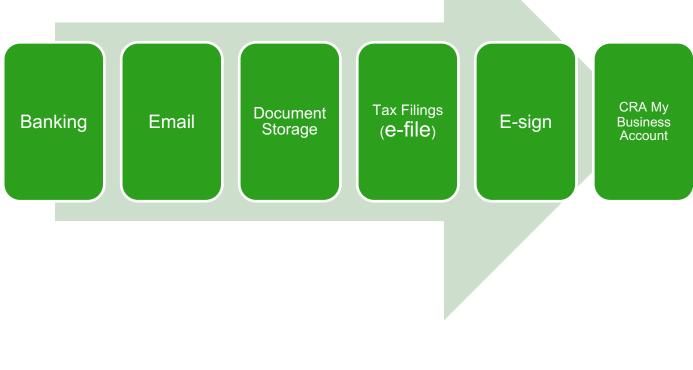

# Which version of QuickBooks should you pick?

### **QuickBooks Online**

| FREE TRIAL                                                                                            | -                                                                    | MOST POPULAR                                                         |                                                      | -                                                                       |
|----------------------------------------------------------------------------------------------------|----------------------------------------------------------------------|----------------------------------------------------------------------|------------------------------------------------------|-------------------------------------------------------------------------|
| BUY NOW FREE TROAL<br>For 30 days<br>Black Friday Sale<br>Up to 70% off<br>Law on the sect associated | EASYSTART<br>\$13. <sup>40</sup><br>\$3 <sup>90</sup> /mo<br>Buy Now | ESSENTIALS<br>627- <sup>00</sup><br>\$8 <sup>10</sup> /mo<br>Buy Now | PLUS<br>0400-99<br>\$12 <sup>00</sup> /mo<br>Buy Now | SELF-EMPLOYED<br>\$10 <sup>40</sup><br>\$5 <sup>00</sup> /mo<br>Buy Now |
| iack mileage automatically 🗸                                                                          |                                                                      |                                                                      |                                                      | ~                                                                       |
| iort business & personal transactions 🖕                                                               |                                                                      |                                                                      |                                                      | 5                                                                       |
| Irack income & expenses 🐱                                                                             | 2                                                                    | 1                                                                    | ~                                                    | 2                                                                       |
| lrack sales & sales tax 🐱                                                                             | ~                                                                    | ~                                                                    | ~                                                    | ~                                                                       |
| Septure & organize receipta 🐱                                                                         | ~                                                                    | 3                                                                    | ~                                                    | 4                                                                       |
| tun reports 😼                                                                                         | ~                                                                    | 1                                                                    | ~                                                    | ~                                                                       |
| nvoice & accept payments 🗸                                                                            | ~                                                                    | ~                                                                    | ~                                                    | ~                                                                       |
| rogress Involcing 🖌 📖                                                                                 | 1                                                                    | 1                                                                    | ~                                                    |                                                                         |
| Auximize tax deductions 🗸                                                                             | ~                                                                    | ~                                                                    | ~                                                    |                                                                         |
| iend estimates 😼                                                                                      | ~                                                                    | 1                                                                    | ~                                                    |                                                                         |
| fultiple users 🐱                                                                                      |                                                                      | ~                                                                    | ~                                                    |                                                                         |
| Manage bills & paymenta 🖕                                                                             |                                                                      | ~                                                                    | ~                                                    |                                                                         |

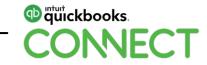

### The Mobile App

#### The QuickBooks Online Mobile App facts:

- Free with any paid subscription of QuickBooks Online
- Available for iOS or Android devices
- Automatically syncs with QuickBooks Online on the web
- Same level of security as the browser version

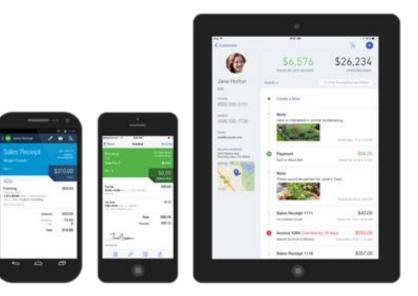

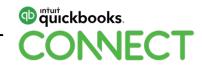

## Understanding how QuickBooks Online is built

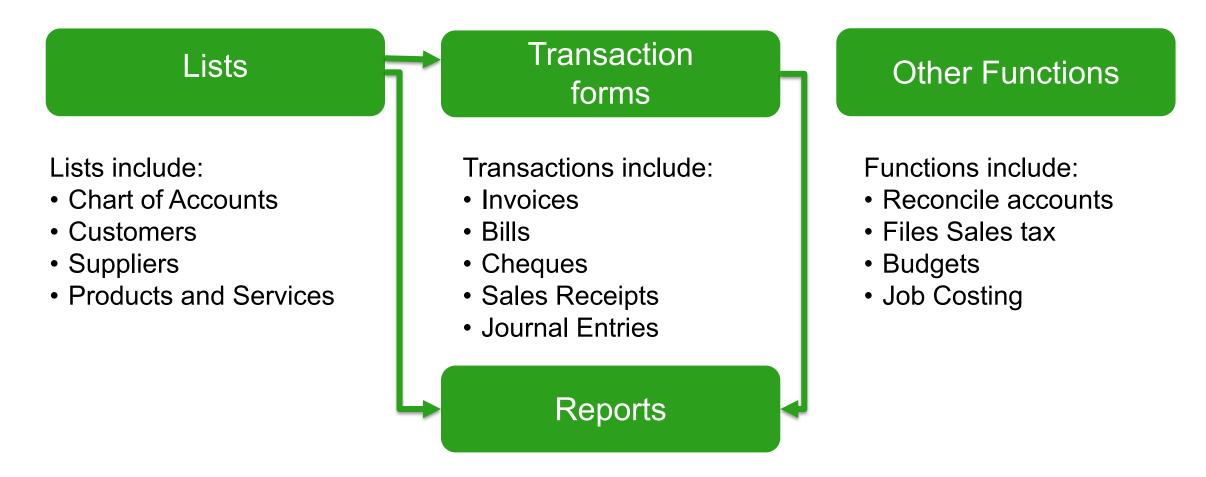

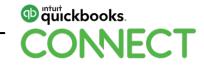

# **Daily Workflow: Income**

#### Income

# Customer Pays at the Time of Sale

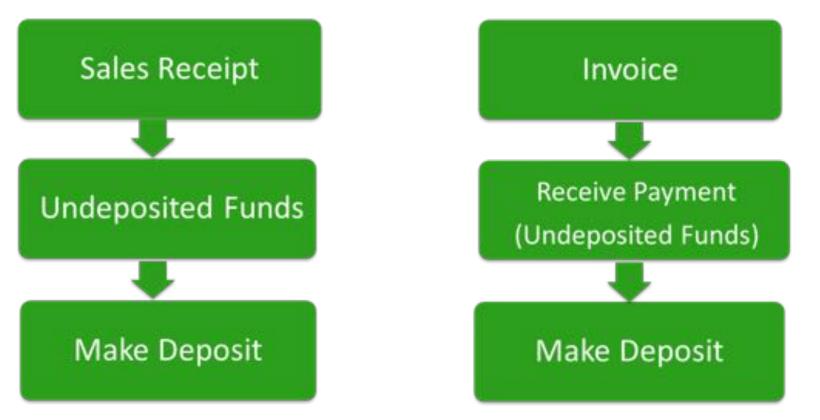

Accounts Receivable

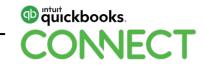

## **Banking feeds**

#### How it works:

- Connect your bank and credit card accounts to QuickBooks Online
- Bank data is automatically downloaded from your bank each day
  - Existing transactions will be matched
  - Repeated transactions with similar bank detail will be recognized by the artificial intelligence, and a category will be suggested.
- You are still in control, and get to approve recognized transactions.

| - |                 |                 |                 |                                      |         |          |        |
|---|-----------------|-----------------|-----------------|--------------------------------------|---------|----------|--------|
| s | Batch actions • | At (25) Rec     | cognized (5)    |                                      |         |          | 8.1    |
|   | DATE +          | DESCRIPTION     | PAYEE           | CATEGORY OR MATCH                    | SPENT   | RECEIVED | ACTION |
|   | 12/06/2016      | Whole Foods     | Whole Foods     | Uncategorized Expense                | \$3.75  |          | Add    |
|   | 12/06/2016      | Car Park        | Car Park        | States Travel                        | \$18.00 |          | Add    |
|   | 12/06/2016      | Target          |                 | Other General and Admin.<br>Expenses | \$2.99  |          | Add    |
|   | 12/06/2016      | Las Magaritas   | Las Magaritas   | \$450.00 Las Maganitas               |         | \$450.00 | Match  |
|   | 12/05/2016      | Natural Grocers | Natural Grocers | Meals and Entertainment              | \$28.47 |          | Add    |

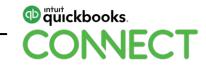

## Logic for downloaded transactions from the bank feed

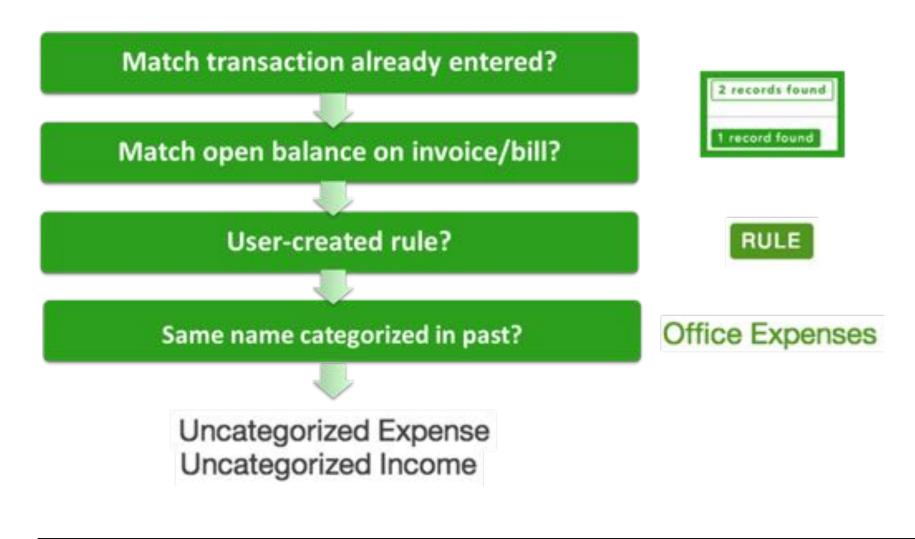

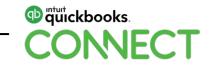

#### The Sales center

| Sales Transac      | tions                                     |                                                      |                               |                           |                              |              |                    |
|--------------------|-------------------------------------------|------------------------------------------------------|-------------------------------|---------------------------|------------------------------|--------------|--------------------|
| submissi itt itter |                                           |                                                      |                               |                           |                              | input has    | mantes . Northeast |
|                    |                                           |                                                      | - 100 lines                   |                           | -                            |              |                    |
| NO<br>ethnese      | \$750                                     | -                                                    | 125<br>1011                   | I STEL                    | \$3,136                      |              |                    |
| 24 A               |                                           |                                                      |                               | 7.9                       | 11 C                         |              |                    |
| 100.0              | Tel Dar                                   |                                                      |                               |                           |                              |              |                    |
| 2 hereard          |                                           |                                                      |                               |                           |                              |              | 8.0                |
| (1-1981 + )        | res (40)                                  | Cut Tomat                                            | 00010478                      | en.,.weite                | tiplas.                      | etanist      |                    |
| () erezre          | 1000 C                                    | Mei Du                                               | 10111010                      | 104.00                    | 2111.12                      | Ci++         | Reality Lagran     |
|                    | 100 (100                                  | Secondary Party Seco                                 |                               | 040.01                    |                              | 5441         | Strains payment    |
| C present          |                                           | Para Spring Scott (1)                                | 30.1137.08                    | Berran.                   | 847.02                       | daw.         | Revenue pages      |
| C reason           | Page and                                  | Preserve Saverage Service Pre-                       | 91192218                      | 10.00                     | a la maria                   | Greek        |                    |
| () +(-a)(+4)       | Page and                                  | 04034                                                | 1116,014                      | ****                      | 8-(476.62                    | Deed         |                    |
| Cl. avenues        | No. 10                                    | Tana Marine                                          | 21.1122.0                     | 8.0                       | air-is                       | Grant        |                    |
| 1.1.1.1.1.1.1.1    |                                           | Second Address of                                    | 100 march 10                  | 171.00                    | 10.4                         | Over.        | Receive property   |
| () ++++++++        | 100                                       | Contraction of the state                             |                               |                           |                              |              |                    |
|                    |                                           | Des falores                                          | area area                     | Bale III                  | aure to                      | -            | Reality papers     |
| -                  | 1-1-1 (1)                                 |                                                      |                               |                           |                              |              | Second papers      |
| () errane          | haan 100<br>hijiraa                       | Deter fallaness.                                     | 10103010                      | Ball III                  | 629-10<br>6-20-00            |              | Sealing paper      |
|                    | haan (1)<br>hysee<br>See Deep             | Deservations<br>Arry (Ref Germany                    | 10-10-00-00<br>0-10-00-00     | BLF 11<br>Mile            | 4.09 10<br>4.00 40<br>500 00 | 0.000        | Sector paper       |
|                    | hana dil<br>Agener<br>Centrage<br>Anna di | lana halanan<br>Ang bio hersanj<br>Ananan halana 'ng | 10-1014<br>10-1014<br>10-1014 | 6429.00<br>60.00<br>90.00 | 4.09 10<br>4.00 40<br>500 00 | Daat<br>Daat |                    |

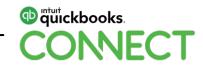

#### The Invoice tab

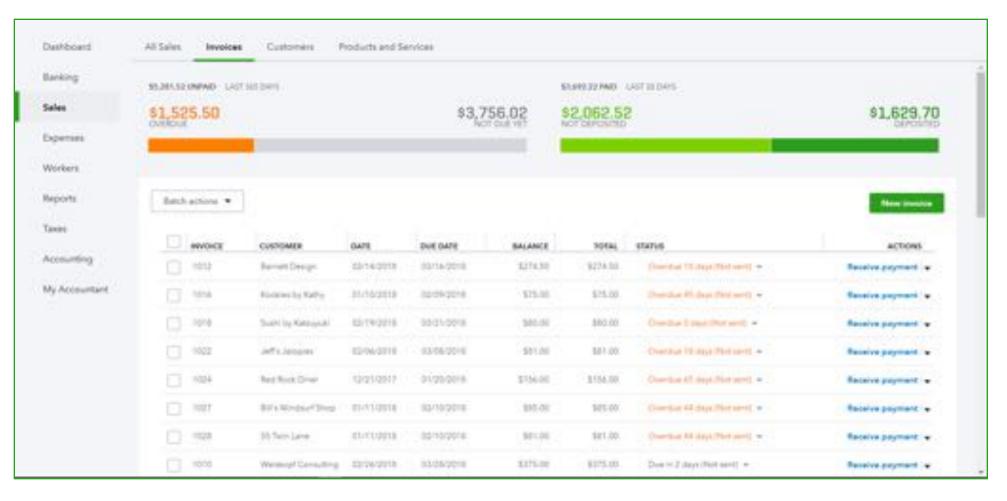

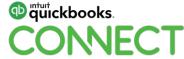

#### Customers

| Banking<br>Sales    | Customers                                                                                                    |                        |                           |                                 | New surface of a  |
|---------------------|----------------------------------------------------------------------------------------------------|------------------------|---------------------------|---------------------------------|-------------------|
| lopenses<br>Norkers | SD S750<br>I UNRELED ACTIVITY                                                                                                    | 61,526<br>reconnection | 15,282<br>strate entre 11 | 83,136<br>Conversional research |                   |
| wports<br>avec      | The second second secon | 9                      |                           |                                 |                   |
| Accounting          | CONTONER - / CONTRACT                                                                                                    | PHONE                  |                           | OPEN BALANCE                    | Action            |
| y Accountant        | Any's Bird Sentency CD through State                                                                                                    | (sakey same mint)      |                           | \$229.00                        | Receive payment - |
|                     | Bill's Window? Shap                                                                                                    | (415)(444,4528         |                           | 100.00                          | Baselos payment   |
|                     | Contan 23                                                                                                    | (415) 558-9923         |                           | 54.00                           | Create invenies · |
|                     | 🗋 Diego Rodrigues 🖄                                                                                                    | (41)(3.555.4477        |                           | 80.00                           | Coate involve +   |
|                     | Dolar Basistal Carep 20                                                                                                    | (121) 425 5438         |                           | 14.00                           | Coats inverse .   |

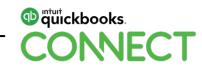

#### **Products and Services**

| Banking    |           | cts and Servic          | es               |                    |                    |                                       |                                     |              |             |                                      | More . | Nex +           |
|------------|-----------|-------------------------|------------------|--------------------|--------------------|---------------------------------------|-------------------------------------|--------------|-------------|--------------------------------------|--------|-----------------|
| Sales      | 4 AP Line |                         |                  |                    |                    |                                       |                                     |              |             |                                      |        |                 |
| Epenas     |           |                         |                  | 6                  |                    |                                       | 6                                   |              | -           |                                      |        |                 |
| Workers    |           |                         |                  | 0                  | U LOW ST           | OCK.                                  | 6                                   |              | NUT OF ST   | DOX.                                 |        |                 |
| Reports    |           |                         |                  | -                  |                    | 2225                                  |                                     |              |             | 6.992                                |        |                 |
|            |           |                         |                  |                    |                    |                                       |                                     |              |             |                                      |        |                 |
| Canaes-    |           |                         |                  |                    |                    |                                       |                                     |              |             |                                      |        |                 |
|            |           | Geografia en yeur inv   | anticry with re- | ordiar paints, Kno | e shat's sering is | en and wher's not of m                | enik en yen 11 elweye               | have what yo | er catarte  | ra ward, Lawre en                    |        | ×               |
| Accounting | •         | Geogr talba un yeur ins |                  | ndle paints. Kno   | e ehet's sening is | en and shar's out of a                | ndi no you'il alonga                | have what y  | eur custame | ra watti Learn m                     | 14     | ×               |
|            | •         | Geop talas an year ina  | entary with res  | nder painte. Kno   | a ahat's saming is | es and shar's out of a                | ndi oo you'll ahaaya                | have what y  | er cataria  | ra marti. Laure m                    |        | ×<br>800        |
| counting   | •         | Comp table on your inv  |                  |                    |                    | na and abar's out of a<br>SAUS DISCOP | odi oo yeu'il alooya<br>SALAS PRICE |              | tor custome | ra naint. Leann na<br>Gith chi handi |        |                 |
| counting   |           |                         |                  | 15                 | 7796               |                                       | 1997 - 25<br>NAMO 2011              |              |             |                                      |        | 800             |
| counting   |           | NAME =                  |                  | 15                 | 7796               |                                       | 1997 - 25<br>NAMO 2011              |              |             |                                      |        | 800             |
| counting   | 100       | NAME -                  |                  | 15                 | TYPE               | SAUS DISCRP                           | SALUS PRICE                         |              |             |                                      |        | A C+ 0<br>Actor |

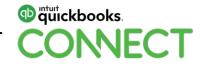

#### **Sales Receipts**

| Sales Receipt         |                                  |           |   |  |    |            |                       |                      | 0            | ×          |
|-----------------------|----------------------------------|-----------|---|--|----|------------|-----------------------|----------------------|--------------|------------|
| Darwin Griter-        | () photosystem                   |           | 0 |  |    |            |                       | ė.                   | 30.00        |            |
|                       | To dealers                       | 140-      |   |  |    |            |                       | 9.                   | 50.00        | 5          |
| Billing address       | Salas Barajat data               |           |   |  |    |            |                       |                      |              |            |
| Daniela Gritter       |                                  | 8         |   |  |    |            |                       |                      |              |            |
|                       | Com P                            |           |   |  |    |            |                       |                      |              |            |
|                       |                                  |           |   |  |    |            |                       |                      |              |            |
| Paperson mathem       | Reference and                    | Departure |   |  |    |            |                       |                      |              |            |
| c. 0                  | •                                | Owny      | 5 |  |    |            |                       |                      |              |            |
|                       |                                  |           |   |  |    | erv        | MAR                   | AMOUNT               | TAK          |            |
| # PRODUCT/SERV        | VICE DESCRIPTION                 |           |   |  |    |            |                       | -                    |              |            |
| PRODUCT/SERV          | •                                | Service   |   |  |    | ( · · · )  | - 85                  | <b>()</b> 31.55      | 11.1         |            |
|                       |                                  | Series    |   |  |    |            | -86                   | <b>()</b> 51.00      |              |            |
| O 1 Lindecarright     | Cardening ( .   Westly Cardening | Service   |   |  |    | •          |                       | without an and       | 8            | 2010 111 1 |
| 0 1 Lindening         | Caller Versely Cardening         | Sence     |   |  |    | (*)<br>    |                       | Fubtotal             |              |            |
| O 1 Ledwards          | New Versely Carpenny             | Serior    |   |  |    | Galifyrnia | 1<br>Taxative subserv | Fubtotal             |              |            |
| 1 Lindecarright     T | New Versely Carpenny             | leence    |   |  | 48 |            | 1<br>Taxative subserv | lubtotal<br>v \$0,00 | 8<br>\$30.00 |            |

#### **Use Sales Receipts when:**

- Money is received at the time of sale
- Cash and revenue are recorded in the same transaction
- Start by clicking on the Quick Create (Plus +) button > Sales Receipt

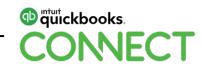

#### Invoices

| S Invoice #1039                                         |                                                                                                    |                          |       |                       |                       |                    |
|---------------------------------------------------------|----------------------------------------------------------------------------------------------------|--------------------------|-------|-----------------------|-----------------------|--------------------|
| faire toxicrof                                          | The off Walders sam           The off Walders sam           The off walders                                     |                          |       |                       | -                     | 00.00              |
| Silling address                                         | James Insulan data Das state                                                                                    |                          |       |                       |                       |                    |
| Tracis Malater<br>28 Prez 31.<br>Martin Park, CA. HOLDA | Net 11 (* 01262019 🙆 (\$4252019                                                                                 |                          |       |                       |                       |                    |
| Merie Park, GA. HODE                                    | Cand                                                                                                    |                          |       |                       |                       |                    |
| Peopuctiserve                                           | the second second second second second second second second second second second second second second second se |                          | 6     |                       | AMOUNT                |                    |
| 1 1                                                     |                                                                                                    |                          |       |                       |                       |                    |
| Att lines One of the Message digitized at Involve       |                                                                                                    |                          |       | Taxative subtract     | kubstatal<br>v \$0.00 | \$500,00           |
| Thank you for your to almose a                          | d Nove e greet 2011                                                                                             | 40                       |       | 1014 ( ppling 100 100 |                       | 4.00               |
|                                                         |                                                                                                    |                          | Disco | · herefor             |                       | \$0.00             |
| Caroal                                                  | Print of Provinces Made o                                                                                       | woarring Castornize More |       |                       | Seve                  | leve and send in a |

#### Use Invoices when:

- The sale is recorded when products or services are rendered
- Payment will be received later
- Multiple payments will be made
- One payment for multiple invoices

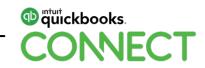

### **Receiving Payments**

| Receive            | Payment           |                          |            |                 |                                    | ©                  |
|--------------------|-------------------|--------------------------|------------|-----------------|------------------------------------|--------------------|
| fed flock Crow     | 🙆 • 🛛 Final by in | whe re-                  |            |                 |                                    | \$70.00            |
| Payment data       | 6                 |                          |            |                 |                                    |                    |
| Pagewark startback | 0 ·               | Deput to<br>Checking + 6 |            |                 |                                    | Amount received    |
| Outstandin         | ng Transactions   |                          |            |                 |                                    |                    |
|                    | Film + All        |                          |            |                 |                                    |                    |
| Descen             | thow .            |                          | OVE DWTE   | ORIGINAL AMOUNT | OPEN BALANCE                       | PRYMENT            |
| C Protest          | 104(03)25(28)17)  |                          | 01/20/2010 | 156.00          | 104.00                             |                    |
|                    | HEINER DR. DR. M. |                          | 03/20/2018 | 00.00           | 75.00                              | 71.00              |
|                    |                   |                          |            |                 | (1.114) Press \$2                  | ALC: NOT THE OWNER |
|                    |                   |                          |            |                 | Amount to Apply<br>Amount to Could | \$75.00<br>\$2.00  |
| No.                |                   |                          |            |                 |                                    | Case Payment       |
| Coroal Cla         |                   |                          |            |                 |                                    | See and here       |

#### Make Payments when:

• Paying off open invoices

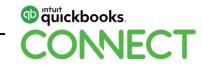

### **Making Deposits**

| hecki | ng • Balas                               | ce \$37,307.03 D | 12/12/2016    |               |   |      | \$1,2   | 250.00 |
|-------|------------------------------------------|------------------|---------------|---------------|---|------|---------|--------|
|       | payments for this location: All Location | ana •            |               |               |   |      |         |        |
|       | RECEIVED FROM                            | DATE             | TYPE          | PAYMENT METHO |   | MEMO | REF NO. | AMOUNT |
| Se .  | General Customer                         | 10/25/2016       | Sales Receipt | Godt Card     |   |      |         | 250.00 |
| ¥     | General Customer                         | 11/01/2016       | Sales Receipt | Grade Card    |   |      |         | 250.00 |
|       | General Customer                         | 11/06/2016       | Sales Receipt | Credit Card   |   |      |         | 250.00 |
| 2     | General Custower                         | 11/15/2016       | Sales Receipt | Gredit Gard   |   |      |         | 250.00 |
| ÷     | General Customer                         | 11/22/2016       | Sales Receipt | Credit Card   | • |      |         | 250.00 |
|       | General Customer                         | 11/29/2016       | Sales Receipt | Codt Ged      |   |      |         | 250.00 |
|       | General Customer                         | 12/06/2016       | Sales Receipt | Gredit Card   |   |      |         | 250.00 |
|       |                                          |                  |               |               |   |      |         |        |

#### Make Deposits to:

- Clear out Undeposited Funds
- Combine individual payments to equal the total that you put in the bank
- Batch merchant service payments

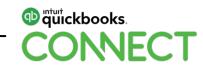

## **Daily Workflow: Expenses**

#### Workflow

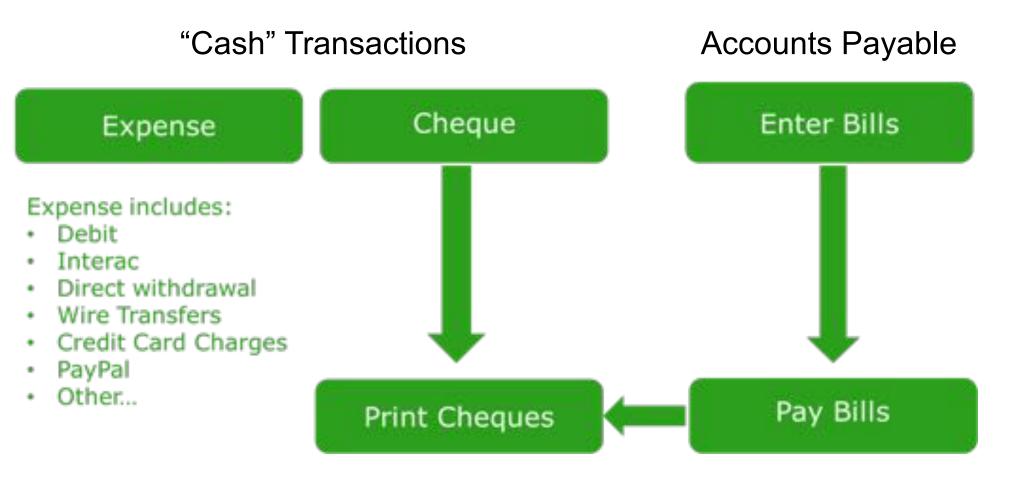

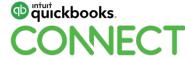

#### The Expenses center

| arking        | Expense Tran  | sactions        |      |                                 |                               |   | Print Charles + | New Instantion + |
|---------------|---------------|-----------------|------|---------------------------------|-------------------------------|---|-----------------|------------------|
| alei          |               |                 |      |                                 |                               |   |                 |                  |
| Ispanaes      | Filet # Lo    | et 3%5 Oayn     |      |                                 |                               |   |                 |                  |
| Norkers       | E Bench and   | iene •          |      |                                 | <u></u>                       |   |                 | 8 G 0            |
|               | 0AN           | 7196.+          | 140- | ANYER                           | CAREGORY                      |   | 30566           | ACTON            |
| Reports       | 0226-0116     | Punchasia Onder | 1000 | Hota Nacione                    | Sale-                         |   | \$110.75        | Prost =          |
| Tawies        | (0.9k001)     | Purchase Droke  | 1004 | Normer Compart and Building Max | Ser.                          |   | \$205.00        | Prest -          |
| Accounting    | 10/75/2018    | Penhaw Driller  | 1002 | Ton Philip Materiny             | Promise and Garden Lighting   |   | \$125.00        | Saml +           |
| My Accountant | 0.000018      | 84              |      | Anisamin' & Associates          | Legal & Professional False, A |   | \$215.00        | Make payment     |
|               | 00000000      | 84              |      | Normer Lordser and Duriging Max | 540-                          |   | \$201.00        | Mala payment +   |
|               | E indestera   | 84              |      | Degradied Name Bodysteau        | Mainamence and Repards:       |   | \$258.00        | Make payment     |
|               | 10/25/2018    | 84              |      | Normer Lumber and Sultaing Mat  | 205 Department Job Material   |   | \$103.85        |                  |
|               | 0001004       | 84              |      | Stanatar Invaria Aprily         | Inuration                     | - | \$J#1.23        | Mala payment +   |
|               |               | 84              |      | Reported Inscence Agency        | Motellarianut                 | + | 12.000.00       |                  |
|               | TT integrates |                 |      | River In Bassie                 | Contraction of the state      |   | 419.00          |                  |

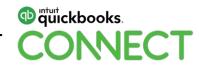

#### **The Vendor center**

| kog             | Vendors                                                    |                     |             | Property 1099v                 | • New sendor   |
|-----------------|------------------------------------------------------------|---------------------|-------------|--------------------------------|----------------|
| 66              | presention bit (here                                       | inquistion with the |             | feet.                          |                |
| erses           | \$125                                                      | \$848<br>Kontake    | 81,603      | \$3,892<br>memory and technics |                |
| kers<br>orts    | Contraction of the second                                  |                     |             |                                |                |
| 6               |                                                            |                     |             |                                |                |
| ***<br>1.****** | E Bank antions +                                           | Q.                  |             |                                | 400            |
| nuting          | VINCOR + / COMMANY                                         | Precisel            | EMAIL       | OPEN BALANCE                   | ACTION         |
| occurrent       | Dob's Burger Jaire                                         |                     |             | \$2.00                         | Com bit +      |
|                 | Desite by Beaster 20                                       | 1030(1557745        | RoseBrackow | 80.00                          | Caste bit +    |
|                 | Disensitive Insurance Agency<br>Insurance Insurance Agency | 10.501 315.9977     |             | \$241.23                       | Main payment - |
|                 | Cal Talephone                                              | 00003355-56-56      |             | 80.00                          | Control of     |
|                 | Sal Melephane                                              | Service of the      |             |                                |                |

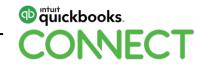

#### The Vendor Detail page

| Dashboard +1  |              | Insurance Agency d         |     | 47                       |             | 841         | New Instantion - |
|---------------|--------------|----------------------------|-----|--------------------------|-------------|-------------|------------------|
| Barking       |              |                            |     |                          |             |             | \$241.23<br>0PDs |
| Sales         |              |                            |     |                          |             | 1           | \$241.23         |
| Expenses      |              |                            |     |                          |             |             |                  |
| Workers       | Terration .  | Unit Internation Controlle |     |                          |             |             |                  |
| Reports       |              |                            |     |                          |             |             |                  |
| Taxet         | E Batch an   | tion w Play w              |     |                          |             |             | 86.0             |
|               | DATE +       | TYPE                       | NO. | PARTE                    | CARDGORY    | 101ML       | ACTION           |
| Accounting    | C warden     | 8 Bit Payment (Check)      | 1   | Brandan Insurance Agency |             | \$-3-200.00 |                  |
| My Accountant | C 00/01/0000 | 1 14                       |     | Bromahan Internet Agency | Macelaneous | \$2.000.00  |                  |
|               | () (0.0100H  | 5 89                       |     | Brandon Invensi Aprop    | Hayarpa     | 1241.22     | Make payment +   |
|               |              | Tent                       |     |                          |             | \$241,22    |                  |
|               |              |                            |     |                          |             |             | Lists me here    |
|               |              |                            |     |                          |             |             |                  |
|               |              |                            |     |                          |             |             |                  |
|               |              |                            |     |                          |             |             |                  |

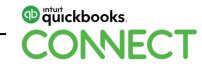

## **Entering Expenses**

#### Expenses are used when:

- Payment is made at the time of purchase
- Use for cash, credit card, debit card, ACH payments or wire transfers to others

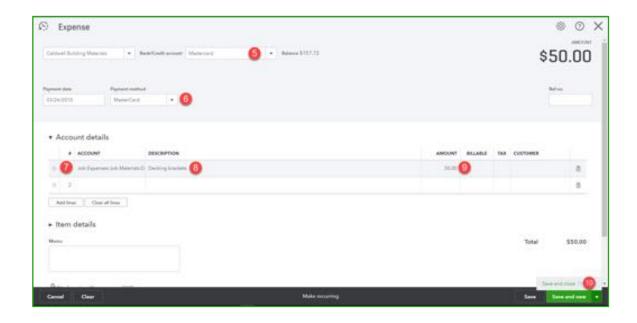

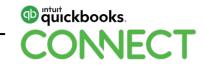

## **Entering Bills**

#### Bills are used when:

- The expense is recorded when products or services are purchased (accrual basis)
- Payment will be made later
- Multiple payments may be made
- One payment against multiple bills

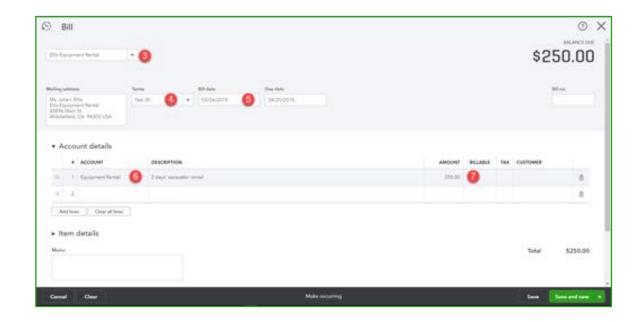

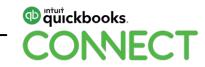

## **Paying Bills**

#### **Bills Payments are used when:**

- Payment is made to satisfy an existing Bill in QuickBooks
- Can be paid from a bank or credit card account
- Pay in full, make partial payment, or pay several bills at once

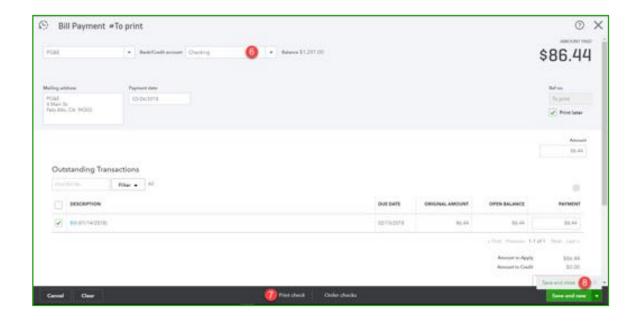

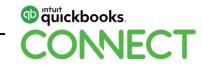

## Writing Checks

#### Checks are used when:

- Creating manual or computer printed checks
- Payment is made at the time of purchase
- Paying off a Bill

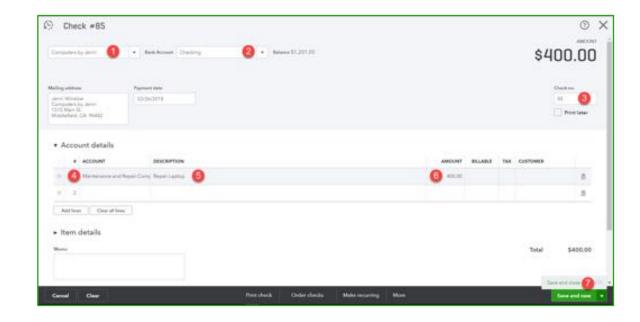

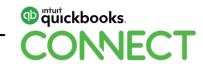

## **Additional Bookkeeping Tools**

## **Running Payroll**

#### Pay employees and contractors:

- Enhanced (DIY) or Full service (Intuit does everything)
- Direct Deposit
- Pay Taxes with a push of a button
- T4s

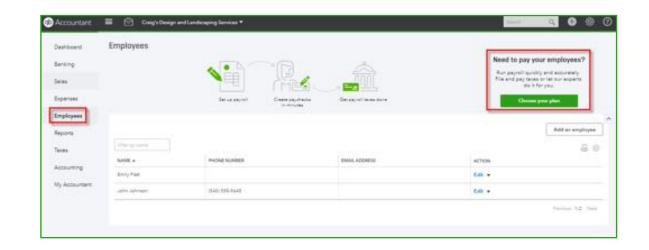

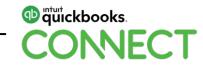

## **Reconciling your Accounts**

## Reconcile all bank accounts, credit cards and loans every month:

- Super-easy because of the Banking Feed
- Catch and delete duplicate transactions
- Find transactions posted to the wrong accounts

| Denhlosenii<br>Benking<br>Sales | Reconcile      |                       |                 |         |            | -                  |                    | 9,460<br>Dato na |                                                                                                    |     | 0             | da udu 🛛 🕶   |     | 2  |
|---------------------------------|----------------|-----------------------|-----------------|---------|------------|--------------------|--------------------|------------------|----------------------------------------------------------------------------------------------------|-----|---------------|--------------|-----|----|
| Aperses                         |                |                       | \$0.00          |         | -          | \$1,944<br>#707360 |                    | +                | \$11,405.00<br>FORMUTS                                                                                                    |     |               | DIFFERENCE   |     |    |
| la hars                         |                | NO                    | NAME OF COMPANY | VCI.    |            | a restage          | ern.               |                  | FORMUT                                                                                                    |     |               |              |     |    |
|                                 |                |                       |                 |         |            |                    |                    |                  |                                                                                                    |     |               | 54           | -   | 2  |
| ipofis                          | V. × 14        | standard proling date | Clair Blar I    | View of |            | Payme              | m Depose           | 1                | 4.5                                                                                                    |     |               |              | -   | 1  |
| eens (                          | DATE *         | CLEARED DATE          | 1995            | HEF NO. | ACCOUNT    | 11                 | NOTES .            | ANETAN           |                                                                                                    | 0   | PAYMENT (USE) | DAPOSIT(USD) |     |    |
| country                         | 01/01/02/0     | 81.01.0018            | Depired         |         | Datation   | weeks .            | hankabarta         | Own              | The Party of the Party of the P | 0   |               | 10,000.00    | 0   |    |
|                                 | #1/15/0018     | 05/15/0918            | figures -       |         | Archie     | -                  | Nye Properties     | CHEC             | X 101                                                                                                    | 0   | 212-00        |              | 0   | ř. |
| y Accountant                    | w1/15/05/14    | statutes              | digense .       |         | Arthin     | -                  | Nye Priparkee      | OH               | 3 102                                                                                                    | 0   | 704.00        |              | 0   | 1  |
|                                 | 01/00/00/08    | 81/20/2018            | Departm         |         | Disting    | inter in           | Intern Office Day  | Diff             | 10.001                                                                                                    | 0   | \$75.00       |              | . 0 | ř. |
|                                 | 81/07/00/0     |                       | Tapalar         |         | Gainga     |                    |                    |                  |                                                                                                    |     | 200.00        |              |     |    |
|                                 | 11/05/0010     | 81/25/2018            | Equipped a      |         | Advertise  | UAM.               | Lit Adventing      | 0.00             | X 104 .                                                                                                    | 0   | 12.07         |              | 0   | k. |
|                                 | stasses        | 81/25/2018            | Course .        |         | Advertises | uam.               | Lit Adverting      | 040              | 0.50                                                                                                    | 0   | 100.00        |              | 0   | 2  |
|                                 | 11010718       | 11/01/0218            | Sayana          |         | (Alline)   |                    | Californiane -     | CAL1             | 81.                                                                                                    | 0   | 83.73         |              | 0   | 6  |
|                                 | 81/01/02/8     | 01/01/0218            | Table           |         | Samp.      |                    |                    | TRAF             | GPUR                                                                                                    | 0   | 202.00        |              | 0   |    |
|                                 | 10010218       | 82/01/2218            | (Paperson )     |         | Rank Char  | and .              |                    | BATH.            | CHENNICH                                                                                                    | 0   | 34.00         |              | 0   |    |
|                                 | 10.03.0218     |                       | Depart          |         | Income     |                    | Courtes Disarantes |                  |                                                                                                    |     |               | 10.00        |     |    |
|                                 | 00100774       |                       | Depent          |         | -540       |                    |                    |                  |                                                                                                    |     |               | 1,375.00     |     |    |
|                                 | and a state of |                       |                 |         |            |                    |                    |                  |                                                                                                    | 100 |               | 20.00        |     |    |

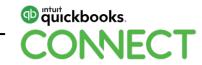

## **Running Reports**

## Slice and dice your data to analyze your business

- How many reports you have depends on the version of QBO you're using – over 100 in Plus
- All reports are customizable
- Reports can be exported to Excel
- Reports can be emailed to management automatically

| Banking       |                                   |     |                                          |   |             |
|---------------|-----------------------------------|-----|------------------------------------------|---|-------------|
| Salwa         | ✓ Favorites.                      |     |                                          |   |             |
| Epene         | Accounts receivable aging summary | *   |                                          |   |             |
| Notest        | Balatos Shaat                     | *1  |                                          |   |             |
| Reports       | Profil and Line                   | * 1 |                                          |   | <b>C</b> 60 |
| liver         |                                   |     |                                          |   | -           |
| Accounting    | ✓ Business overview               |     |                                          |   |             |
| My Accountant | Authing                           |     | Profit and Loss Detail                   |   |             |
|               | Balatos Sheet Comparison          |     | Profit and Loss pair to chile comparison |   |             |
|               | Balance Sheet Detail              |     | Profit and Lons by Comonwr               |   |             |
|               | Balance Meet Summary              |     | Profit and Loss by Month                 |   |             |
|               | Balarica Sharet                   | * 1 | Prafit and Linea                         | * |             |
|               | Business Scapelice                |     | Quarterly Profit and Loss Summary        |   |             |

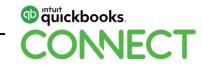

## **Attaching Receipts**

You can attach backup documentation to every transaction:

- Images and PDFs
- Drag and drop
- Click paperclip and browse to saved file

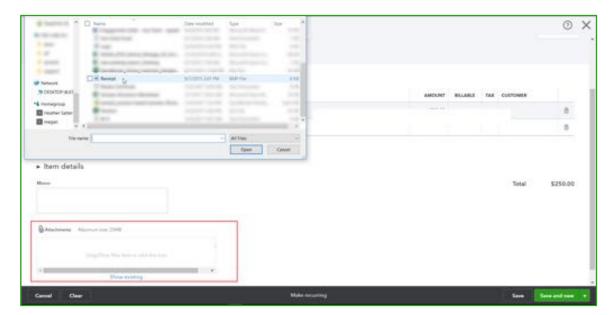

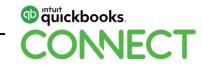

## **QuickBooks Payments Merchant Services**

# QBO has built-in credit card processing for your customers

- Most major credit cards
- Send Invoices with a Pay Now button
- Automatically charge customers with Recurring Sales Receipts
- All Payments batch automatically

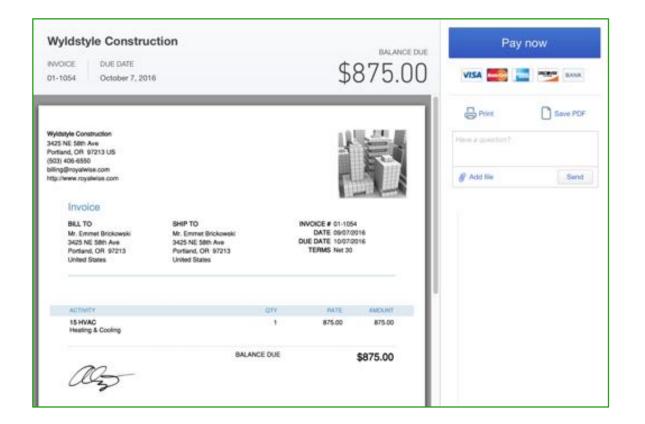

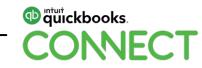

## **Bells and Whistles: Workflow Miracles**

### **Special features**

QuickBooks Online features automate bookkeeping processes

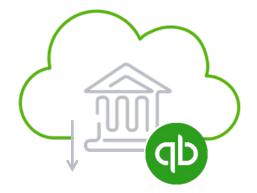

Unlimited Bank Feeds with Rules

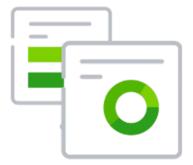

Recurring Transactions Sync from your mobile device

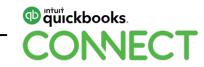

## Banking Rules to reduce or eliminate data entry

| Rule name                                                                |                              | For                                    | In 🔭                  |               |
|--------------------------------------------------------------------------|------------------------------|----------------------------------------|-----------------------|---------------|
| Hubdoc                                                                   | 1                            | Money out                              |                       | nk accounts 🔻 |
| When a transa                                                            | ction meets all              | <ul> <li>✓ of these control</li> </ul> | onditions             |               |
| Bank text                                                                | ▼ Contains                   | + HUBDO                                | C.COM                 | 4             |
|                                                                          |                              |                                        | 20 C                  |               |
| Add line                                                                 |                              |                                        |                       |               |
| Add line                                                                 |                              |                                        |                       |               |
|                                                                          | re of the followi            | ng                                     |                       |               |
| Set one or mo                                                            | re of the followi            | ng                                     |                       |               |
| Set one or mo                                                            | re of the followi            | ng                                     |                       |               |
| Set one or mo<br>fransaction type<br>Expense                             | 5 •                          | ng                                     | Class                 |               |
| Set one or mo<br>fransaction type<br>Expense                             | 5<br>Category                | ng<br>ipplies/Equipment                | Class<br>7 • Overhead | 8 -           |
| Set one or mo<br>fransaction type<br>Expense<br>Payee<br>Hubdoc 6        | 5<br>Category                |                                        |                       | 8 •           |
| Set one or mo<br>fransaction type<br>Expense<br>Payee<br>Hubdoc<br>Split | 5<br>Category<br>Computer Su |                                        |                       | 8 ▼           |
| Set one or mo<br>Transaction type<br>Expense<br>Payee<br>Hubdoc 6        | 5<br>Category                |                                        |                       | 8 •           |

#### Automate the banking feed:

- Create Rules to assign Payee, Category, Class, Memo, and even Splits for expenses
- Use a single criteria or multiple conditions
- Use Automatically add to books for routine transfers and expenses
  - You don't have to touch them at all!

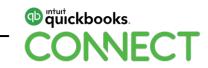

### **Recurring transactions**

|                                                      |           |                  |                  |       |                |   |  |          | <br>0 |
|------------------------------------------------------|-----------|------------------|------------------|-------|----------------|---|--|----------|-------|
| Recurring Expension                                  | Q<br>1907 |                  |                  |       |                | 1 |  |          |       |
| Insurance Payment                                    |           | hadded + Create  | days in advances |       |                |   |  |          |       |
| Pages                                                | Acr       | and .            |                  |       |                |   |  |          |       |
| Incase                                               | • 10      | and of Serve     |                  |       |                |   |  |          |       |
| Internal                                             |           |                  | Start-Sale       | and . |                |   |  |          |       |
| Monthly * 100 day *                                  | to + of   | every 1 monthiod | 01/01/2017       | Abs + | à occurrencias |   |  |          |       |
|                                                      |           |                  |                  |       |                |   |  | Location |       |
|                                                      |           |                  |                  |       |                |   |  |          | ٠     |
| • Account details                                    |           |                  |                  |       |                |   |  |          | •     |
| <ul> <li>Account details</li> <li>account</li> </ul> |           | escartion        |                  |       |                |   |  | CLASS    | •     |
| + ACCOUNT                                            |           | econtion         |                  |       |                |   |  | CARE     | •     |
| # ACCOUNT                                            | 0         | escartion        |                  |       |                |   |  | CLAIR    |       |
| # ACCOUNT                                            | 0         | escarrion        |                  |       |                |   |  | CAR      |       |

## Create templates for all transaction types:

- Run them on a schedule, get reminders, or just save for future use
- For regular client billing, create a Scheduled Invoice or Sales Receipt
  - Run credit cards and send emails to clients
  - Do your invoicing without lifting a finger

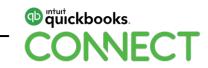

## Do your work in the field

| 00 2,000.00<br>00 1,500.00<br>00 1,000.00<br>00 2,000.00 | 0 1,500.00<br>0 1,000.00<br>0 2,000.00 |
|----------------------------------------------------------|----------------------------------------|
| 00 1,500.00<br>00 1,000.00<br>00 2,000.00                | 0 1,500.00<br>0 1,000.00<br>0 2,000.00 |
| 00 1,500.00<br>00 1,000.00<br>00 2,000.00                | 0 1,500.00<br>0 1,000.00<br>0 2,000.00 |
| 00 1,000.00<br>00 2,000.00                               | ) 1,000.00<br>) 2,000.00               |
| 00 2,000.00                                              | 2,000.00                               |
| 10 00-0-00<br>10 00-0-000                                |                                        |
| N 2012202                                                |                                        |
| 00 2,000.00                                              | 2,000.00                               |
| 00 1,500.00                                              | 1,500.00                               |
| 0.00                                                     | 0.00                                   |
| 0.00                                                     | 0.00                                   |
| Sut                                                      | btotal 13,000.00                       |
|                                                          | Tax 0.00                               |
|                                                          | pping 0.00                             |
| Total Arr                                                | nount \$13,000.00                      |
|                                                          |                                        |
|                                                          |                                        |
|                                                          |                                        |

## Reduce after-the-fact accounting and redundant procedures:

- Build Estimates, get approval signatures, and email a copy right on the spot
- Create Sales Receipts and swipe credit cards
- Use time-tracking apps for timecards
- Use scheduling and dispatch apps

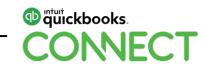

## **Next Steps**

### What should you do now?

### Talk to a ProAdvisor to help you!

- Choose a version of QBO
- Set up the account file, and customize it for your business
- Explore third-party apps to solve your pain points
- Send Invoices to clients and take payments
- Automate as many routine workflows as you can to reduce data entry... and human error!

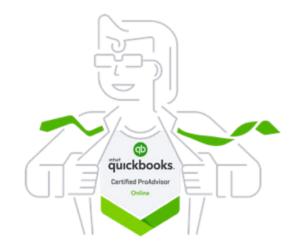

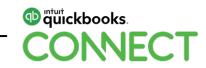

## **Questions?**

#QBConnect | WiFi: Connect2018

### **Rate this session**

#### 1. Select Sessions

| ali Atât                                                                                                    | LTE           | 5:41 PM              | @ 🕇 🛊 40% 🔳       |
|----------------------------------------------------------------------------------------------------|---------------|----------------------|-------------------|
|                                                                                                    |               | CONNECT              | 000               |
| 0                                                                                                    | My Profile    |                      |                   |
| 0=<br>0=                                                                                                    | Activity Feed | ł                    |                   |
| ×                                                                                                    | Networking    |                      |                   |
| 5-7                                                                                                    | Agenda at a   | Glance               |                   |
| •                                                                                                    | Sessions      |                      |                   |
| ~                                                                                                    | Personal Pro  | gram                 |                   |
| Q                                                                                                    | Speakers      |                      |                   |
| 2                                                                                                    | Floor Plans   |                      |                   |
| Real Provide Provide P | Exhibitors    |                      |                   |
| •                                                                                                    | Share on T    | witter and Instagram | using #QBConnect. |

#### 2. Select Title

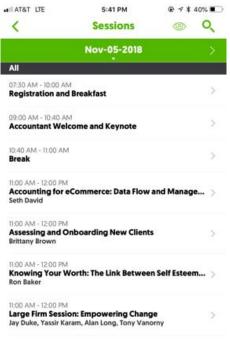

11:00 AM - 12:00 PM Ninja Warrior Strategy For Accountants: How to Rul... > Veronica Wasek

11:00 AM - 12:00 PM Riding the Wave of Digital Disruption: The Differenti...

#### 3. Add Rating

| II AT&T LTE                                                                                           | 5:41 PM                                                                                                    |                                                               |
|----------------------------------------------------------------------------------------------------|----------------------------------------------------------------------------------------------------|---------------------------------------------------------------|
| <                                                                                                    | Detail                                                                                                    |                                                               |
| Assessing and On                                                                                      | boarding New Clier                                                                                                    | nts                                                           |
| Nov-05-2018                                                                                           |                                                                                                    | 11:00 AM - 12:00 PM                                           |
| Best for Accountan                                                                                    | its & Bookkeepers.                                                                                                    |                                                               |
| CPA Credits: 1                                                                                        |                                                                                                    |                                                               |
| confidence throug                                                                                     | h a seamless onboar                                                                                                    | rding experience                                              |
| How do you get the<br>team, and make su<br>ensure a smooth st                                         | h a seamless onboar<br>te information you no<br>tre nothing falls throu<br>tart? This session will<br>client assessments ar | ugh the cracks to<br>cover essential best                     |
| How do you get the<br>team, and make su<br>ensure a smooth st                                         | ne information you no<br>ire nothing falls throut<br>tart? This session will                                                | eed, engage your<br>ugh the cracks to<br>cover essential best |
| How do you get th<br>team, and make su<br>ensure a smooth st<br>practices for new o                   | ie information you n<br>ire nothing falls throu<br>tart? This session will<br>client assessments ar                         | eed, engage your<br>ugh the cracks to<br>cover essential best |
| How do you get th<br>team, and make su<br>ensure a smooth st<br>practices for new o<br>Brittany Brown | e information you n<br>re nothing falls throu<br>tart? This session will<br>client assessments ar<br>ou didn't rate yet     | eed, engage your<br>ugh the cracks to<br>cover essential best |

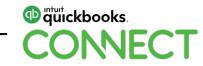

### **Material Download**

Session slides can be found on the QuickBooks Connect agenda page

| 1)  | Find the session on the agenda     | 11:00 am-12:00 pm | Breakout Sessions                                                                                             |   |
|-----|------------------------------------|-------------------|----------------------------------------------------------------------------------------------------|---|
| ,   | U                                  |                   | Exhibits, Activations and Connections                                                                         | + |
| 2)  | Select + for more information      |                   | HR Essentials: 5 Steps to a Compliant Workplace                                                               | + |
| 2)  | Dowpload DDE of clides             |                   | Building Compassion: The Role We All Play in Creating Unbiased Businesses <ul> <li>session repeats</li> </ul> | + |
| 3)  | Download PDF of slides             |                   | Freelance Finance: A Toolkit for the Self-Employed • session repeats                                          | + |
| htt | ps://quickbooksconnect.com/agenda/ |                   | The Fine Print: Legal Know-How for New Businesses                                                             | + |
|     |                                    |                   | Get Bossy: Develop Next-Generation Leadership Skills                                                          | + |
|     |                                    |                   | No Stone Unturned: New Funding Sources to Fuel Business Growth                                                | + |
|     |                                    |                   | Marketing Your Business Part 1: Customer Acquisition                                                          | + |
|     |                                    |                   | Digital Savvy: Nurturing Your Online Brand • session repeats                                                  | + |

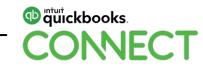

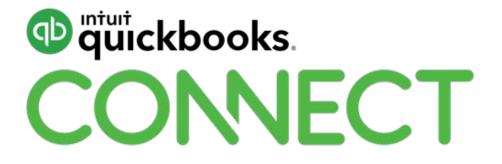